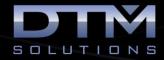

## **GEOPAK Drainage Training Class**

## **TOPICS COVERED**

| 1. Project Setup                | 5. Network Tools             | 9. Miscellaneous Tools        |
|---------------------------------|------------------------------|-------------------------------|
| The main project commands       | Adding networks              | 3D visualization              |
| Setting project preferences     | Modifying networks           | Annotating w/ D&C manager     |
| The drainage library            | Deleting networks            | Conflict finding & mitigation |
| Import & export data            | Activating networks          | Culvert design and analysis   |
| Import & export graphics        | Renaming networks            | Drawing structure X-sections  |
| A full list of every file type  | Import & export networks     | Export survey to drainage     |
|                                 | Network design               | Exporting to HECRAS           |
| 2. Drainage area design         | Network analysis             | Labeling the plan view        |
|                                 |                              | Labeling the profile view     |
| SCS method area design          | 6. Profiles                  | Miscellaneous utilities       |
| Rational method area design     |                              | Navigating the design         |
| Subareas and 'C' values         | Adding profiles              | Global editing the design     |
| Soil classification 'CN' values | Editing profiles             | Querying the design           |
| Modifying drainage areas        | Deleting profiles            | Computing quantities          |
| Deleting drainage areas         | Annotating profiles          | Routing calculations          |
| Renaming drainage areas         | Auto creating profiles       | Trenching computations        |
| Updating drainage areas         | Registering profiles         | Outlet design tips & tricks   |
|                                 | Displaying profiles          | Profiles tips & tricks        |
| 3. Node design                  | Profile grids & labels       |                               |
|                                 | Working with reference files | 9. Whitepapers                |
| Curb inlet design               |                              |                               |
| Grate inlet design              | 7. Reports                   | Existing amenities            |
| Slotted drain design            |                              | Increasing productivity       |
| Curb & grate combo design       | Preset reports tool          | Inlet spacing                 |
| Junction design                 | Report builder tool          | Outlet design                 |
| Outlet design                   | Report generator tool        | Profile design                |
| Other type node design          | Working with spreadsheets    | Pipe envelope                 |
| Bottom node design              | Customization                | Using revised TIN files       |
| Relocating nodes                | Working with VBA tools       | Time of Concentration         |
| Deleting nodes                  | Linking reports              |                               |
| Renumbering nodes               | Updating reports             | 10. Appendix                  |
| Renaming nodes                  |                              |                               |
| Updating nodes                  | 8. DTM Drainage Tools        | A list of every error message |
| Node cells and points           |                              | Error message resolution      |
| 4 Link to show                  | Watershed maps               | Glossary sections             |
| 4. Link design                  | Drainage pattern maps        | Troubleshooting tips & tricks |
| Din e de sieur                  | Upstream & downstream        | Video tutorials               |
| Pipe design                     | Flow arrow maps              | VBA customization             |
| Open channel design             | Low & high delineations      |                               |
| Natural stream analysis         | Ridge & sump line tools      |                               |
| Modifying links                 | Surface pond tool            |                               |
| Deleting links                  | Pond analysis tool           |                               |
| Renaming links                  |                              |                               |

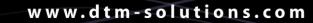

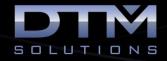

## About the Instructor:

**Dan Calistrat** is a licensed professional engineer in 6 states and has been actively practicing for the past 23 years. After engineering for the land development community, Dan joined GEOPAK where he was instrumental in the development, certification, and training of Bentley civil products. After nearly a decade at GEOPAK, Dan left to implement Bentley software on some of the largest construction projects in the United States.

Dan founded DTM Solutions where he consults with all size firms to make their transition and integration to civil engineering software as seamless as possible. His vision for the firm is based on providing billable solutions to clients in need of civil engineering software training.

Dan holds a B.S. degree in Civil Engineering from Texas A&M University and is an active member of the American Society of Civil Engineers.